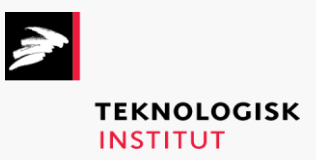

Online kursus – k90204

# Software Testing

# **Teknologisk Institut**

## **Software Testing [www.teknologisk.dk/k9](http://www.teknologisk.dk/k)0204**

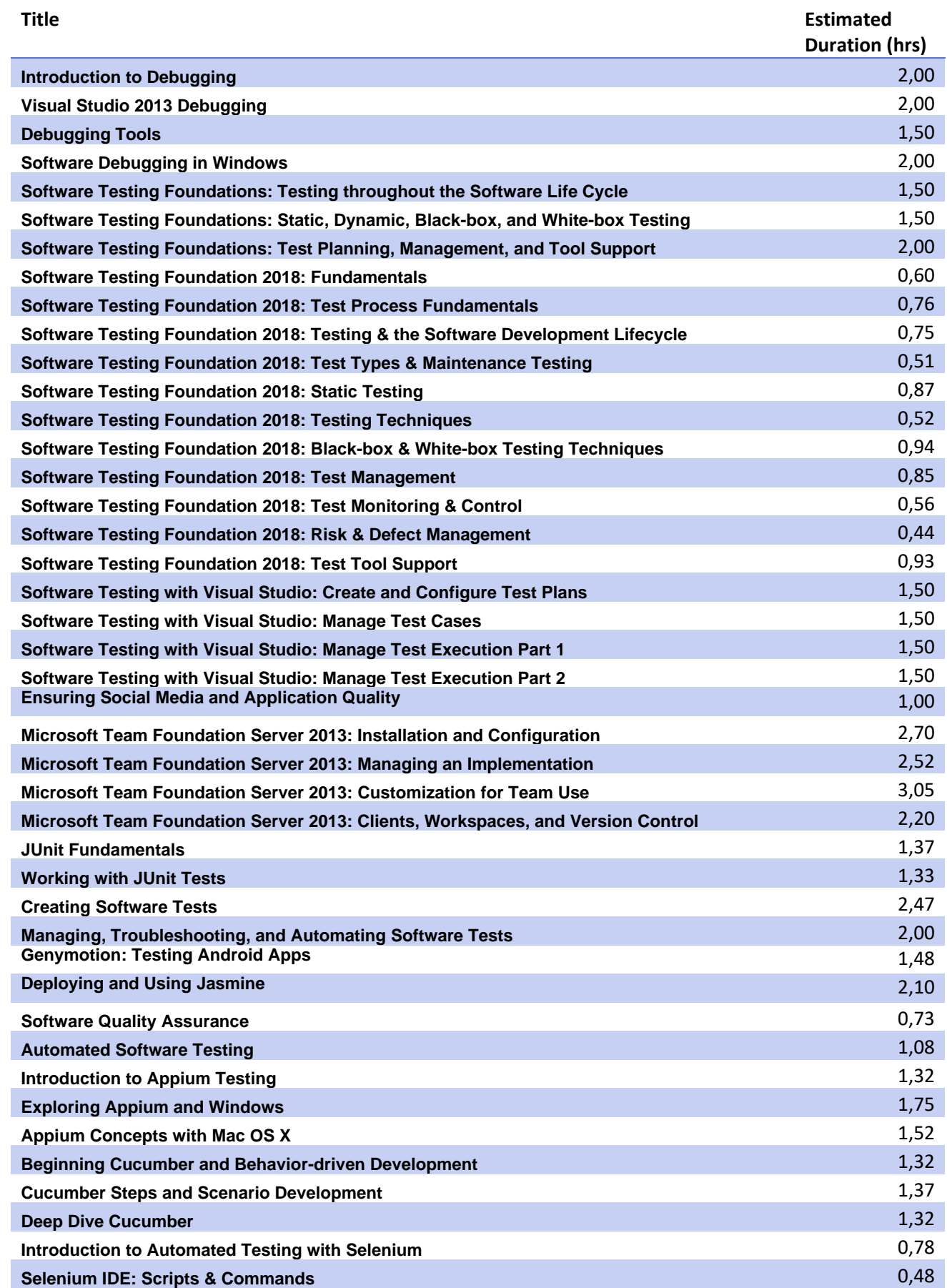

## **Teknologisk Institut**

## **Software Testing [www.teknologisk.dk/k9](http://www.teknologisk.dk/k)0204**

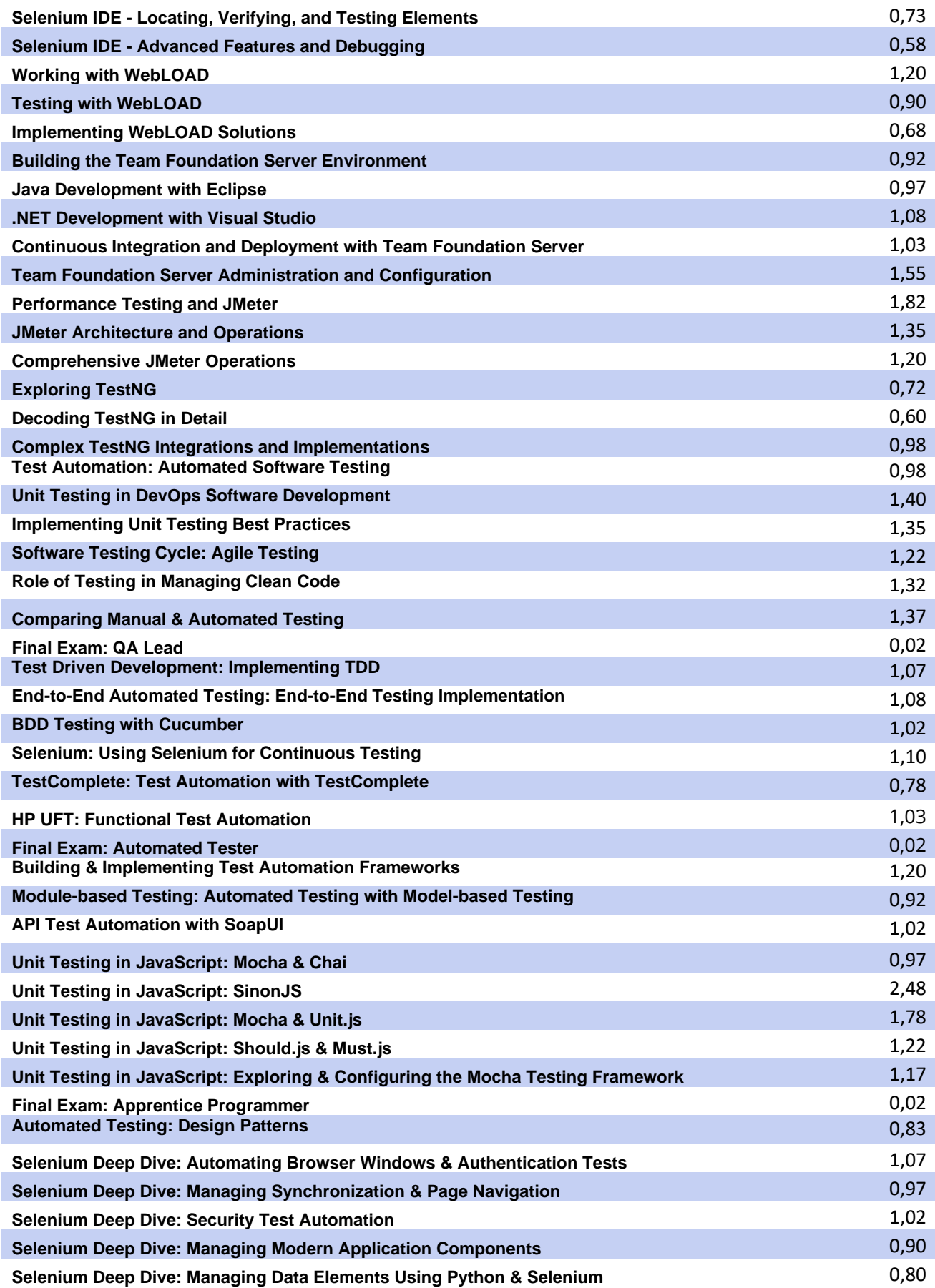

# **Teknologisk Institut**

## **Software Testing [www.teknologisk.dk/k9](http://www.teknologisk.dk/k)0204**

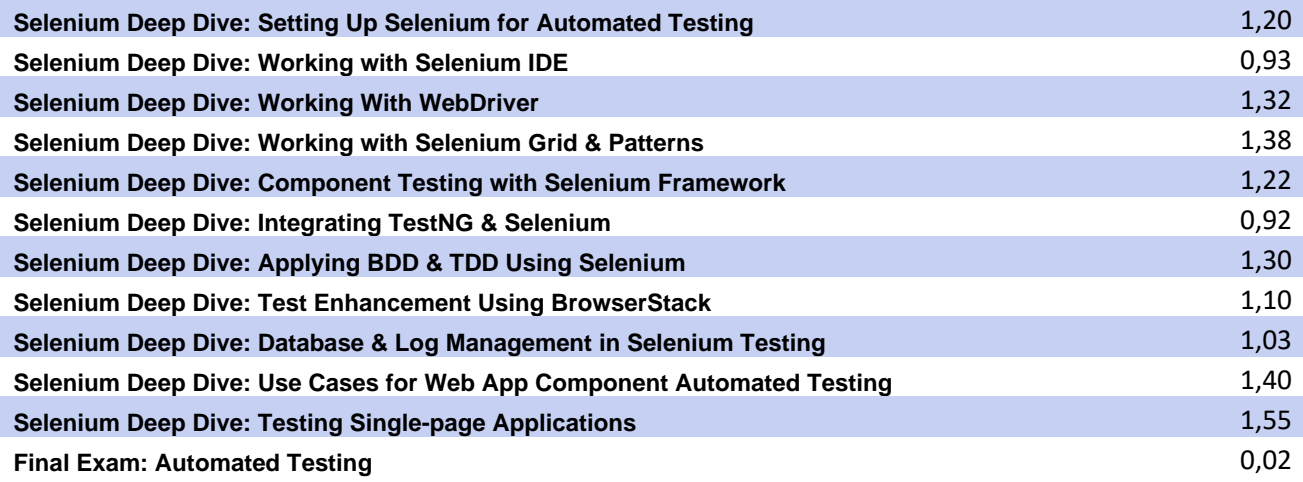